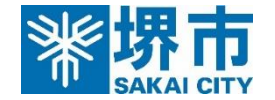

#### **予約者情報の入力**

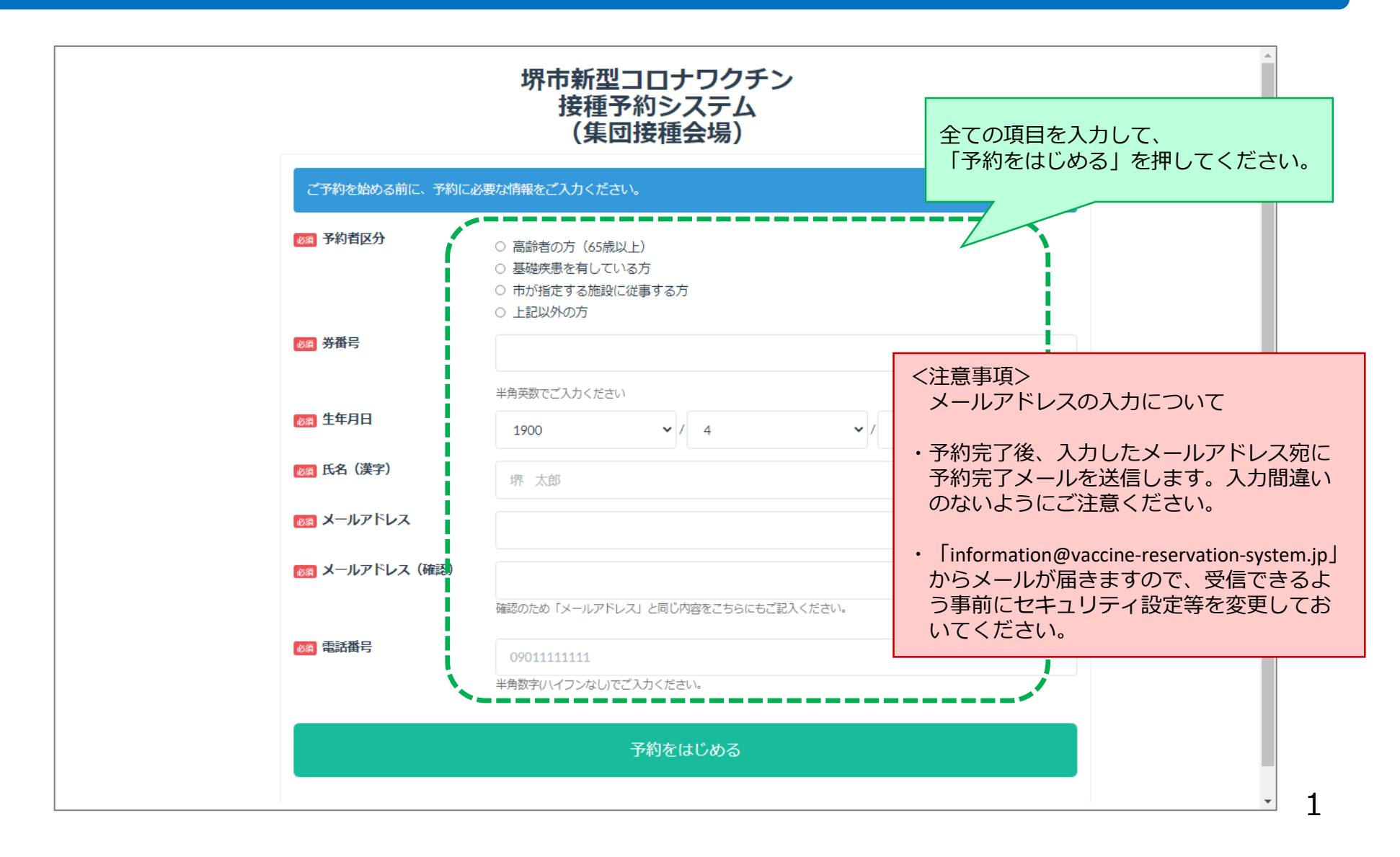

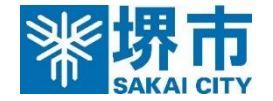

## **予約者情報の確認**

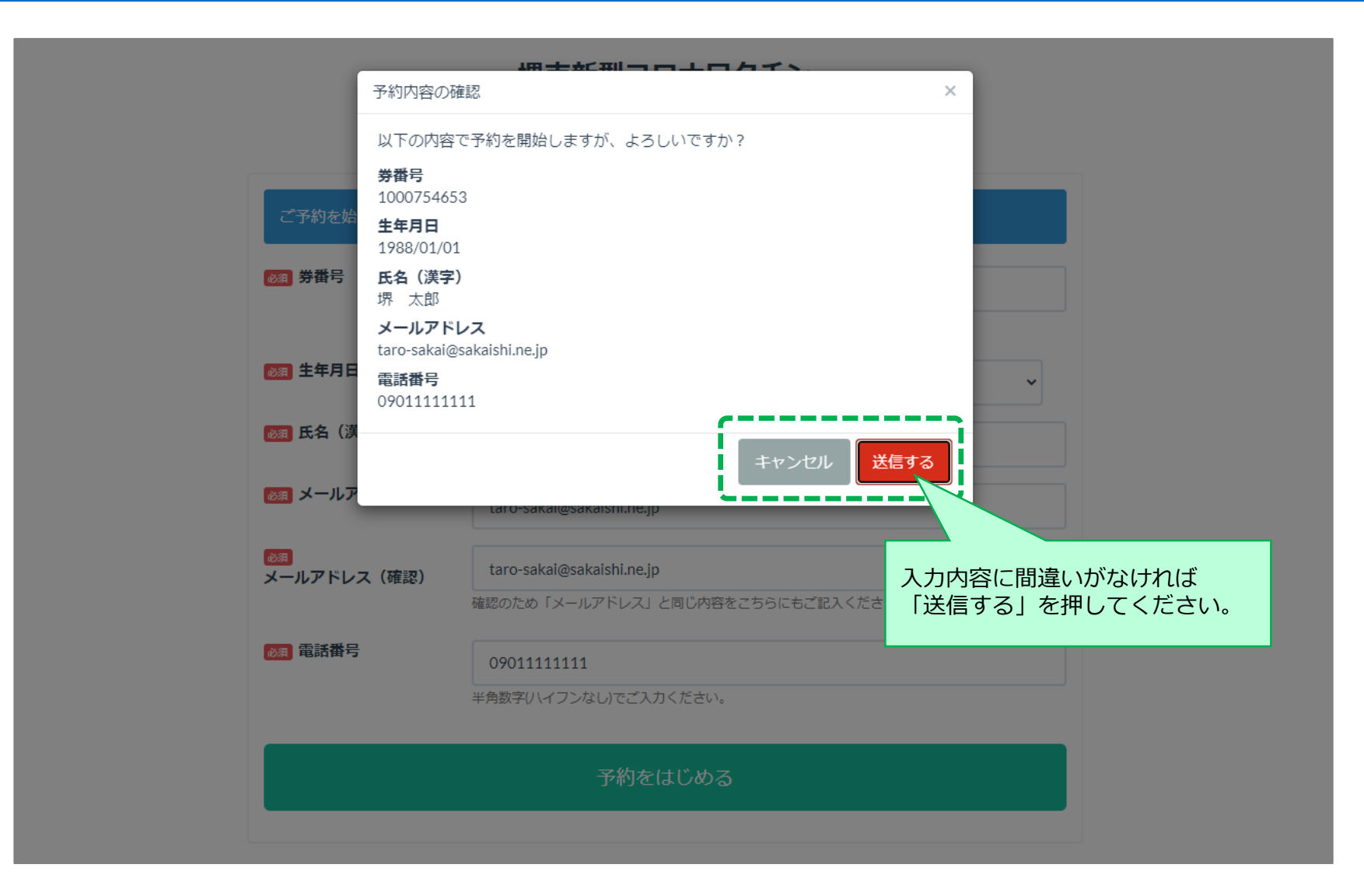

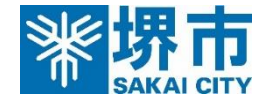

# **日付選択(接種1回目)**

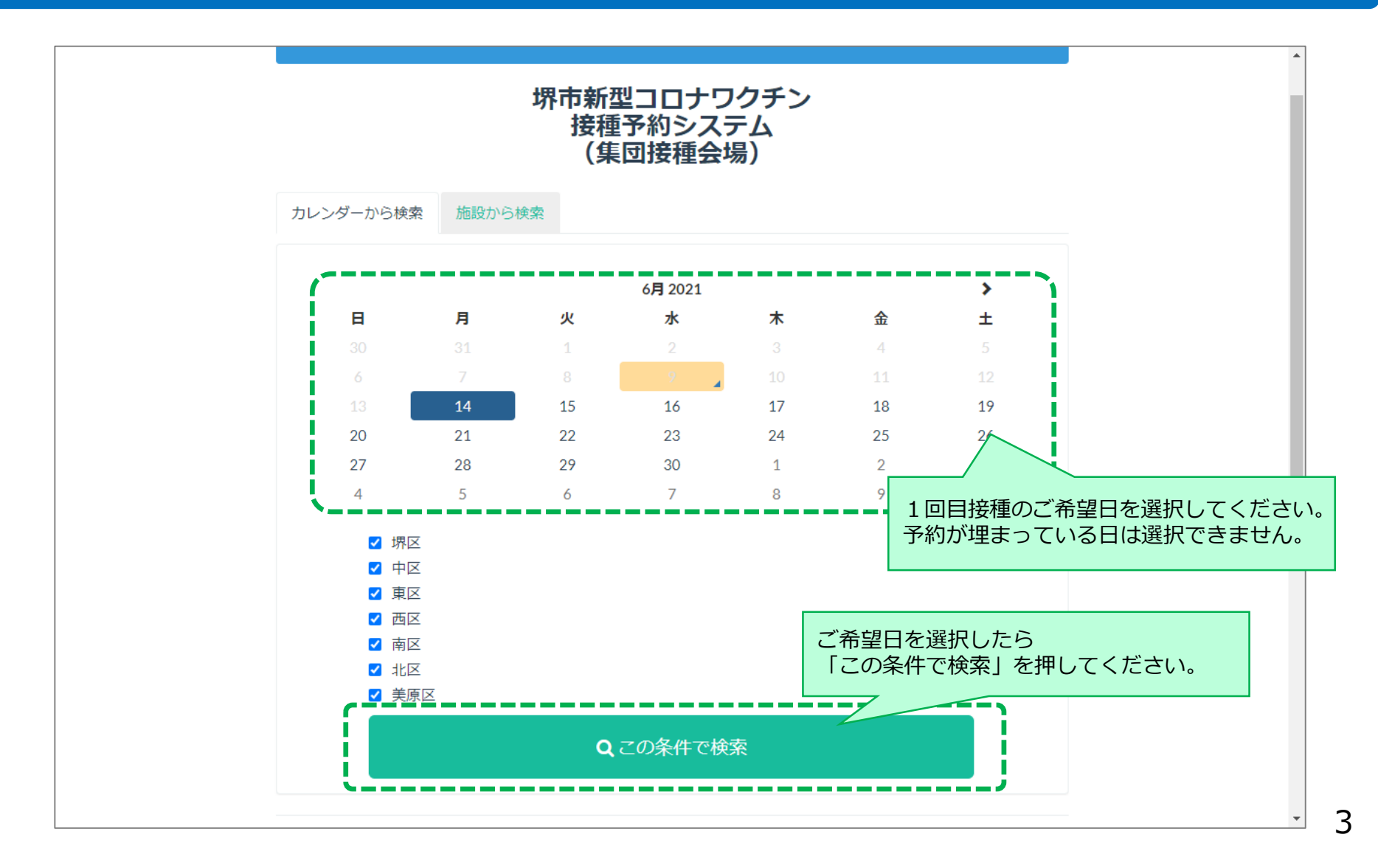

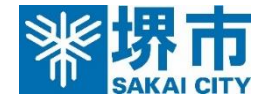

# **時間帯選択(接種1回目)**

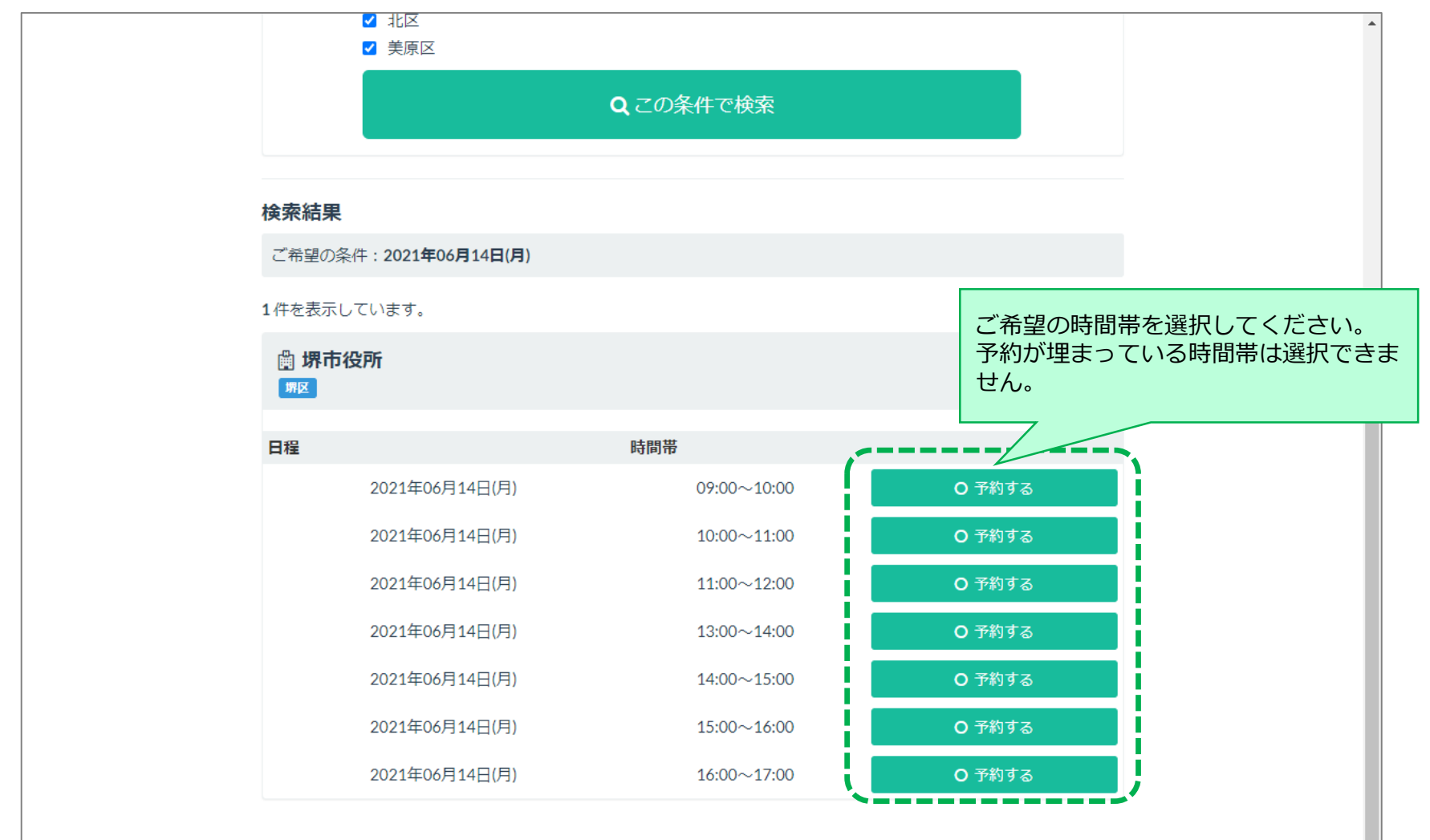

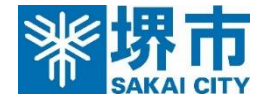

### **ご希望の会場・日時の確認(接種1回目)**

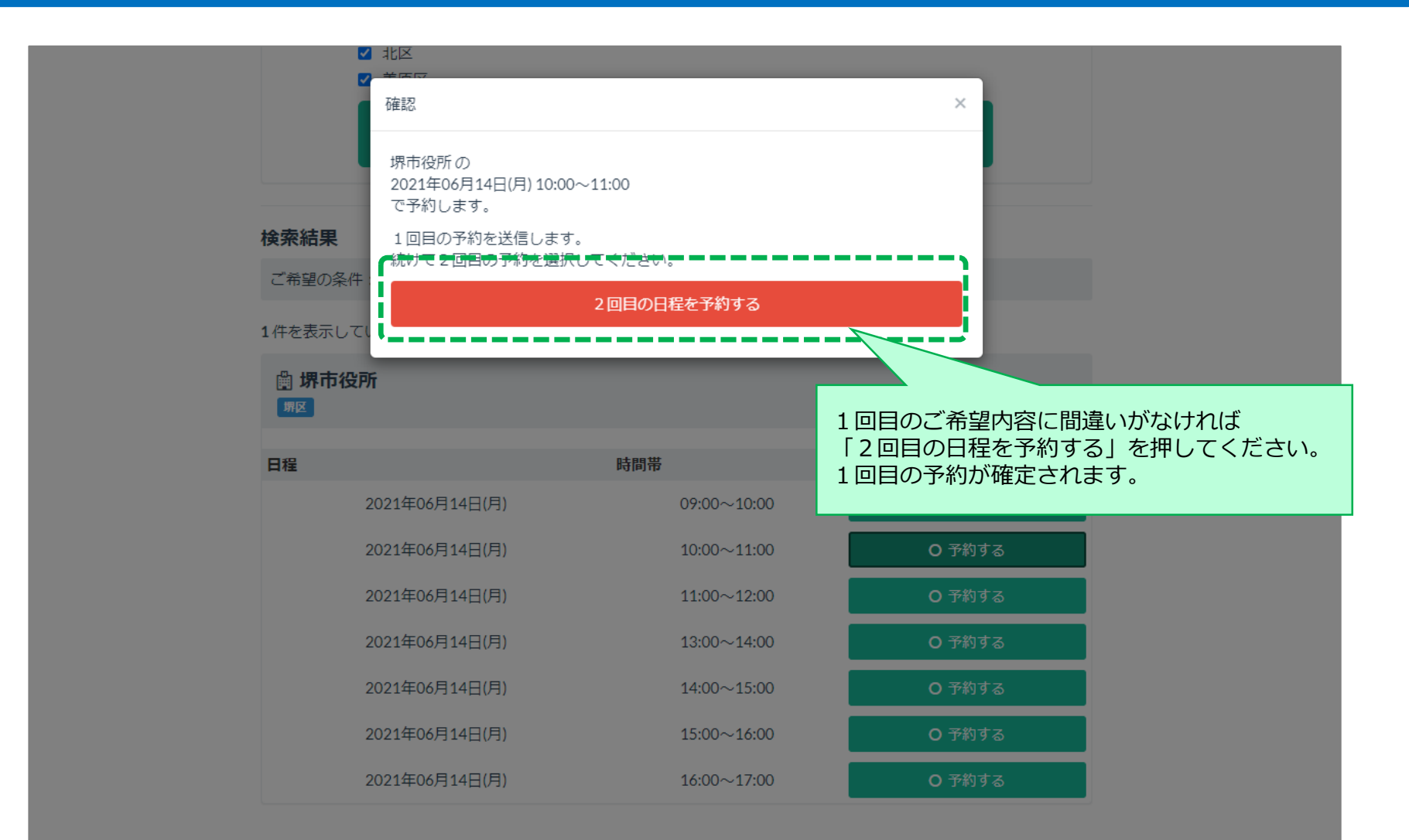

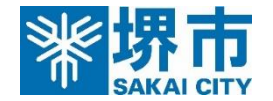

# **日付選択(接種2回目)**

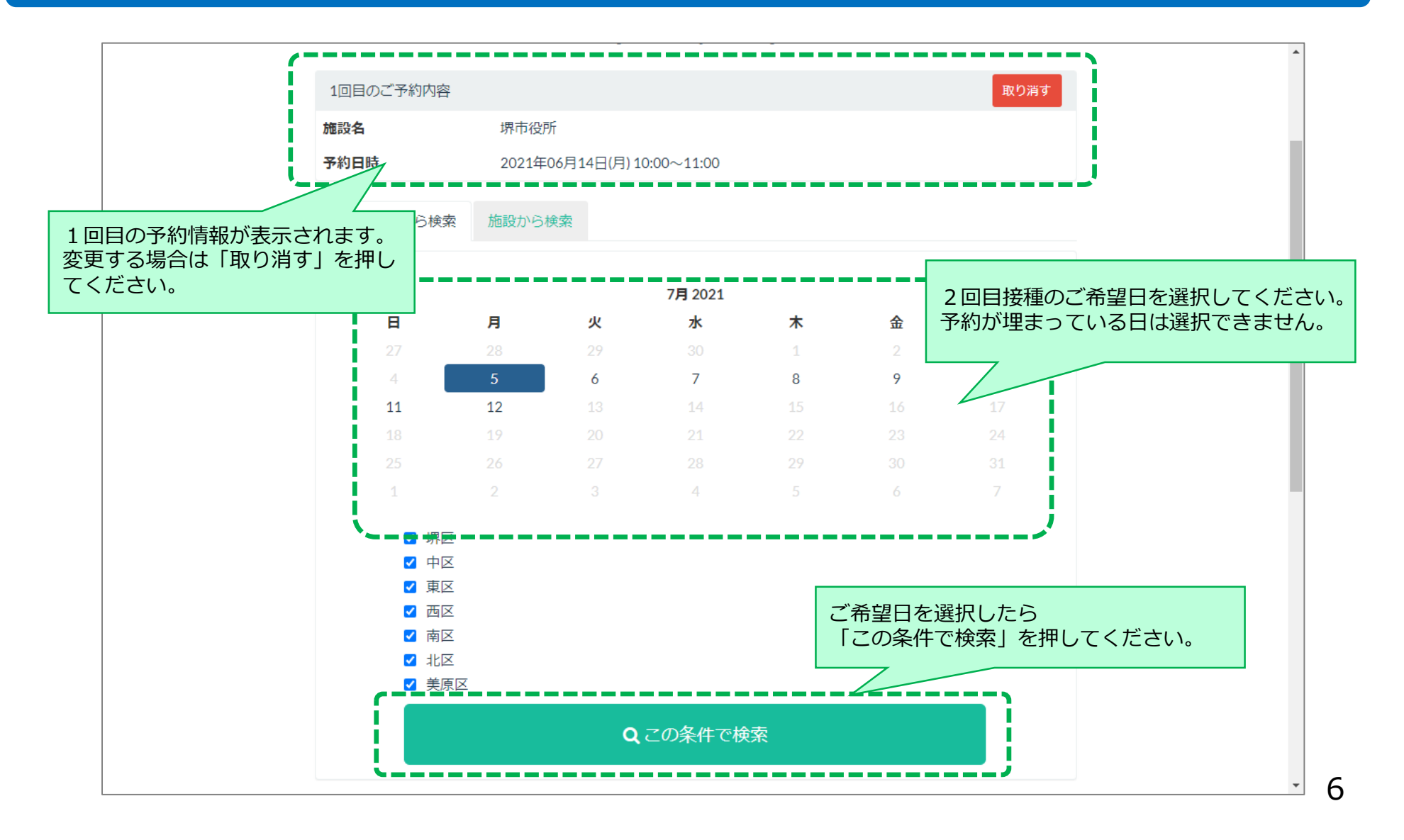

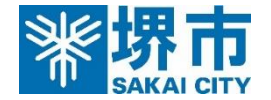

# **時間帯選択(接種2回目)**

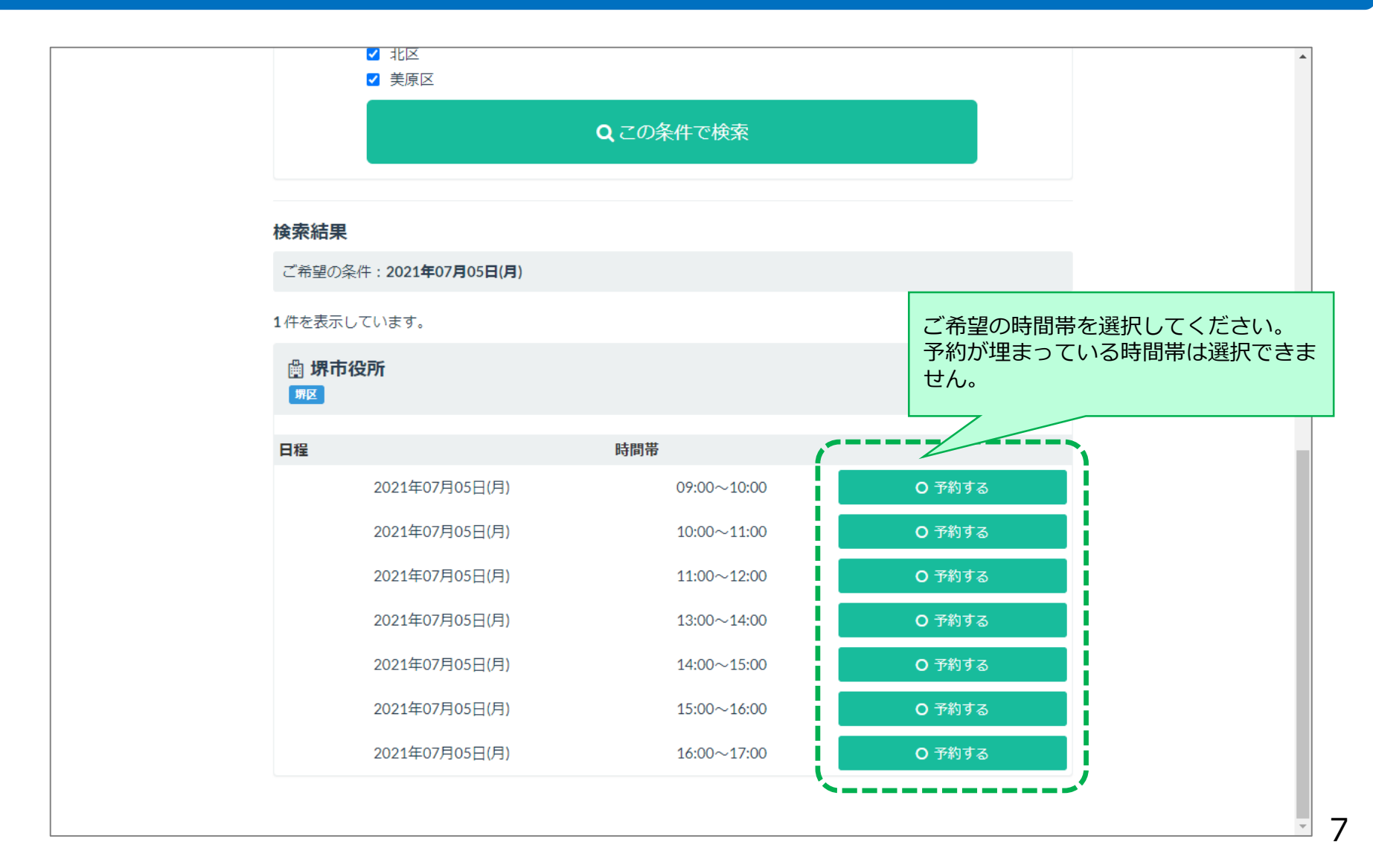

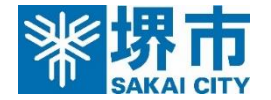

## **ご希望の会場・日時の確認(接種2回目)**

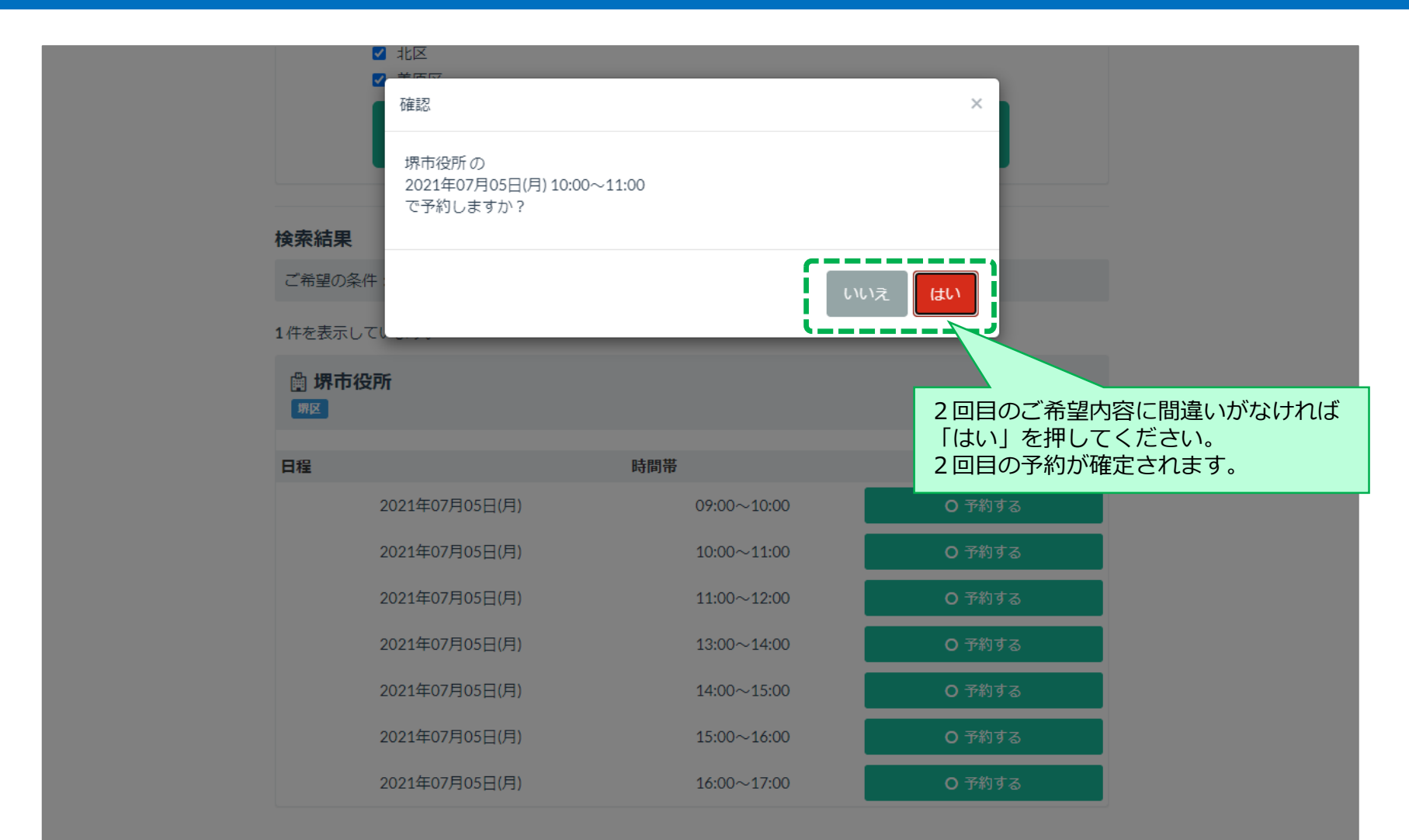

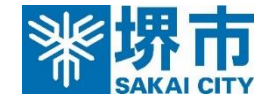

## **予約完了**

#### 堺市新型コロナワクチン 接種予約システム (集団接種会場)

予約が完了しました。画面を閉じてください。予約完了メールが入力したメ ールアドレスに送信されます。

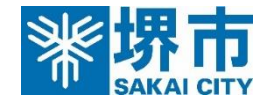

#### **予約完了メール**

堺市新型コロナワクチン接種予約システム(集団接種会場)です。 ワクチン接種の次の予約が完了しました。 接種券番号 ○○○○ 日時 2021年09月01日(水) 13:30〜13:45 場所 【ファイザー】 (堺区) 堺市役所 高層館21階 下記リンクからファイザーワクチンの説明書を必ず確認してください。 <https://www.city.sakai.lg.jp/kenko/kenko/kansensho/kansensho/corona/wakuchin/yoshinhyou.html> 地震や風水害が発生したときや、風水害の発生が見込まれるときは、市民の方の安全を第一に考え、新型コロナワクチンの集団接種を中止するこ とがあります。 詳しくは「新型コロナワクチン接種ポータルサイト」 <https://www.city.sakai.lg.jp/kenko/kenko/kansensho/kansensho/corona/wakuchin/index.html> をご覧ください。 当日は、次のものを持って接種会場へお越しください。 ・接種券(クーポン券) ・本人確認書類(運転免許証など) ・予診票(当日記入したもの) ・お薬手帳(お持ちの方のみ) 当日は、接種時にすぐに肩を出せる服装でお越しください。 (田仲北野田病院にご予約された方) ※こちらで予約をされた方は、予約開始時刻に正面玄関に集合してください。 (その他の会場にご予約された方) ※ご予約された上記の時間にお越しください。 予約時間を過ぎますと接種ができない場合があります。あらかじめご了承ください。 予約の確認・キャンセルは下記のリンクを参照してください。 [予約の確認・キャンセル](https://vaccine.tsunasou.net/vac_reservation/sakaicity/reserve/login_for_confirm) (お問合せ先)新型コロナワクチン接種コールセンター お忘れ物のないよう、当日お越しください。 予約の確認・キャンセルはメールに記載されてい るリンクからアクセスしてください。 堺市HPに掲載している「予約の確認・キャンセ ル」の専用ページからも予約確認・キャンセルが 可能です。 当日までに、ワクチンの説明書を 必ず確認してください。

電話 0570-048-567 FAX 072-275-5288